# **Colomatook Troubleshooting**

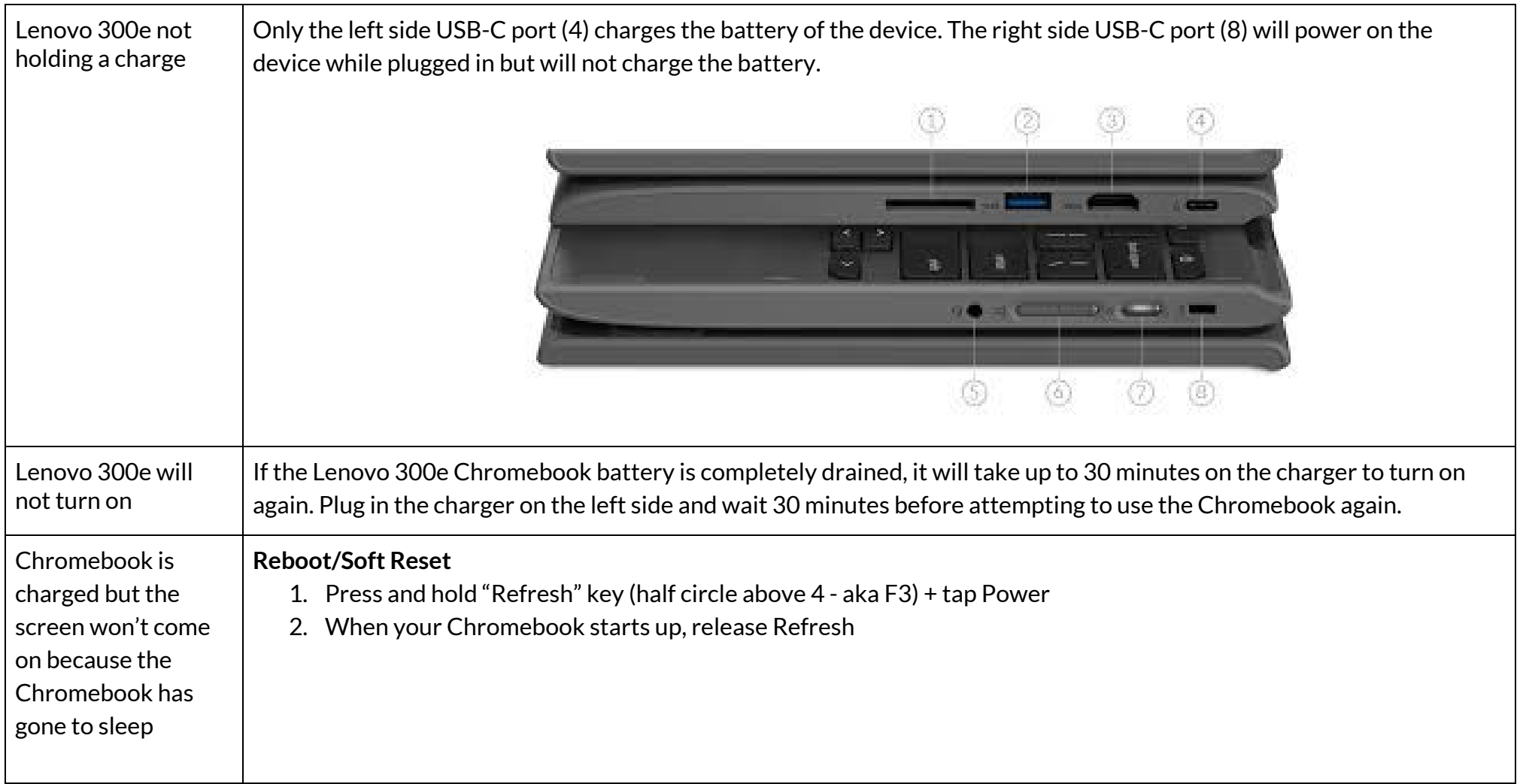

## **ColomEPS** Chromebook Troubleshooting

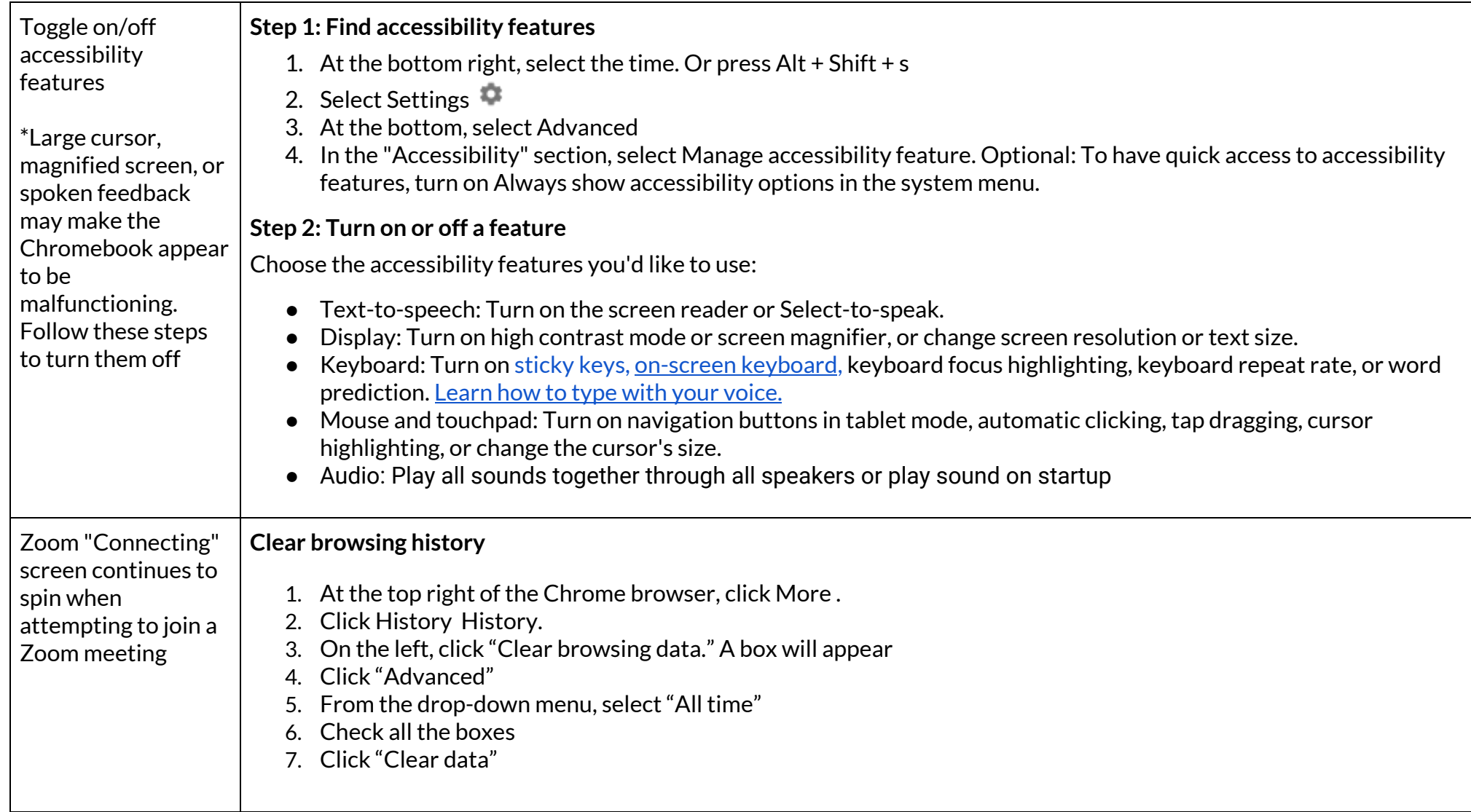

### **ColomEPS** Chromebook Troubleshooting

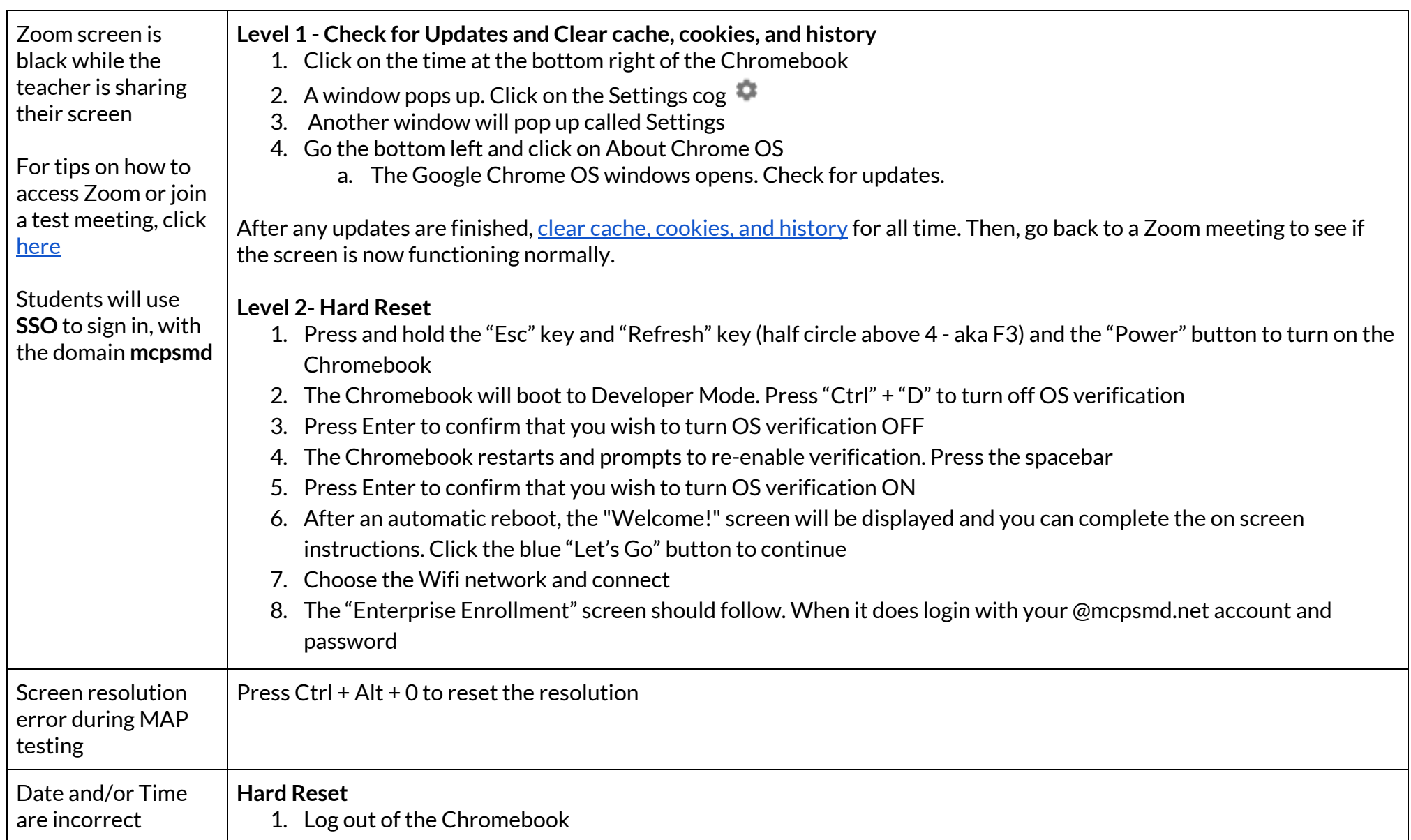

# **Colomatook Troubleshooting**

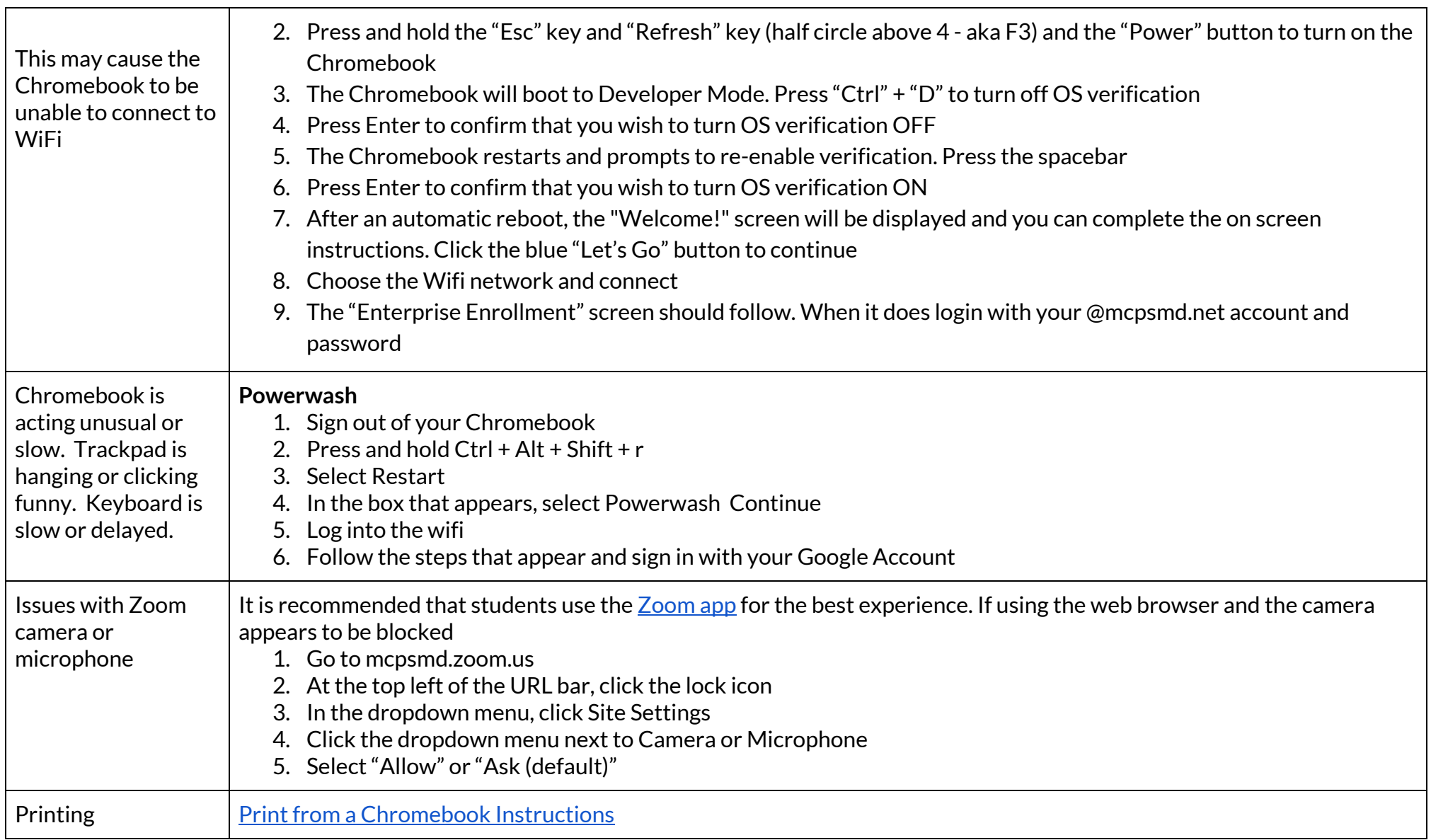

### **ColomEPS** Chromebook Troubleshooting

Other common issues and [solutions](https://support.google.com/chromebook/answer/6309225?hl=en)